## Package 'drclust'

April 22, 2024

Type Package

Title Simultaneous Clustering and (or) Dimensionality Reduction

Version 0.1

Date 2024-04-19

Description Methods for simultaneous clustering and dimensionality reduction such as: Double kmeans, Reduced k-means, Factorial k-means, Clustering with Disjoint PCA but also methods for exclusively dimensionality reduction: Disjoint PCA, Disjoint FA. The statistical methods implemented refer to the following articles: de Soete G., Carroll J. (1994) ``K-means clustering in a low-dimensional Euclidean space'' [<doi:10.1007/978-3-642-51175-](https://doi.org/10.1007/978-3-642-51175-2_24) [2\\_24>](https://doi.org/10.1007/978-3-642-51175-2_24) ; Vichi M. (2001) ``Double k-means Clustering for Simultaneous Classification of Objects and Variables'' [<doi:10.1007/978-3-642-59471-7\\_6>](https://doi.org/10.1007/978-3-642-59471-7_6) ; Vichi M., Kiers H.A.L. (2001) ``Fac-torial k-means analysis for two-way data" [<doi:10.1016/S0167-9473\(00\)00064-](https://doi.org/10.1016/S0167-9473(00)00064-5) [5>](https://doi.org/10.1016/S0167-9473(00)00064-5) ; Vichi M., Saporta G. (2009) ``Clustering and disjoint principal component analysis'' [<doi:10.1016/j.csda.2008.05.028>](https://doi.org/10.1016/j.csda.2008.05.028) ; Vichi M. (2017) ``Disjoint factor analysis with crossloadings'' [<doi:10.1007/s11634-016-0263-9>](https://doi.org/10.1007/s11634-016-0263-9).

License GPL  $(>= 3)$ 

Encoding UTF-8

Imports Rcpp, RcppArmadillo, fpc, cluster, factoextra, pheatmap

LinkingTo Rcpp, RcppArmadillo

RoxygenNote 7.3.1

NeedsCompilation yes

Author Ionel Prunila [aut, cre], Maurizio Vichi [aut]

Maintainer Ionel Prunila <ionel.prunila@uniroma1.it>

Repository CRAN

Date/Publication 2024-04-22 18:22:47 UTC

### R topics documented:

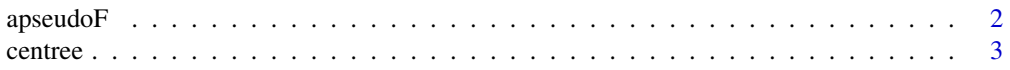

#### <span id="page-1-0"></span> $2\,$  apseudoF

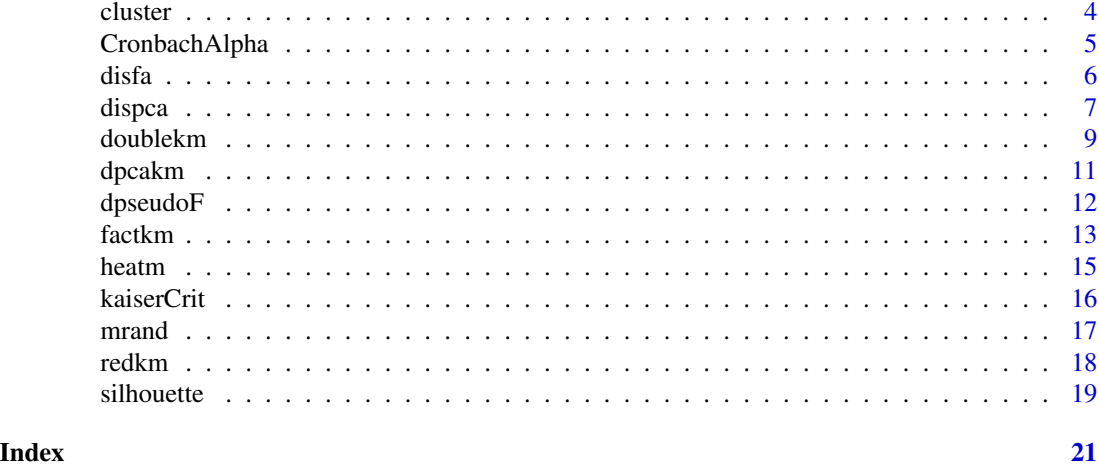

apseudoF *pseudoF (pF or Calinski-Harabsz) index for choosing k in partitioning models*

#### Description

Calculates and plots the CH index for  $k = 2, ..., maxK$ . The function provides an interval wide  $(2\text{tol*pF})$  so that the choice of K is less conservative. Instead of just choosing the maximum pF, if it exists, picks the value such that its upper bound is larger than max pF.

#### Usage

apseudoF(data, maxK, tol, model, Q)

#### Arguments

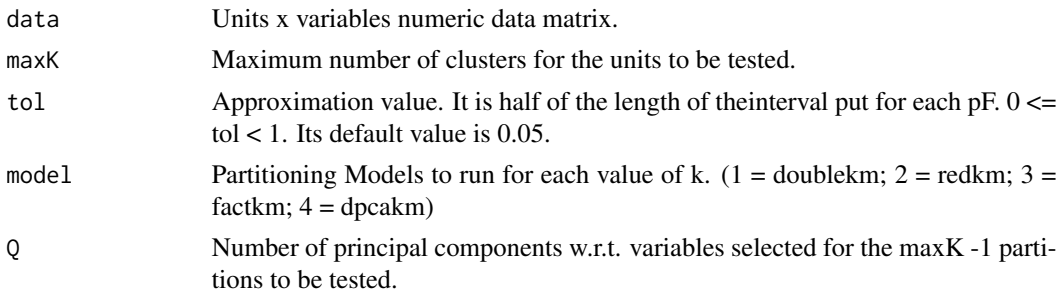

#### Value

bestK best value of K (scalar).

#### Author(s)

Ionel Prunila, Maurizio Vichi

#### <span id="page-2-0"></span>centree 3

#### References

Calinski T., Harabasz J. (1974) "A dendrite method for cluster analysis" <doi:10.1080/03610927408827101>

#### Examples

```
# Iris data
# Loading the numeric variables of iris data
iris <- as.matrix(iris[,-5])
apF \leq apseudoF(iris, maxK=10, tol = 0.05, model = 3, Q = 2)
```
centree *Ward-dendrogeam of centroids of partitioning models*

#### Description

Plots the Ward-dendrogram of the centroids of a partitioning model. The plot is useful as a diagnosis tool for the choice o the number of clusters.

#### Usage

centree(drclust\_out)

#### Arguments

drclust\_out Output of either doublekm, redkm, factkm or dpcakm.

#### Value

centroids-dkm Centroids x centroids distance matrix.

#### Author(s)

Ionel Prunila, Maurizio Vichi

#### References

Ward J. H. (1963) "Hierarchical Grouping to Optimize an Objective Function" <doi:10.1080/01621459.1963.10500845>

```
# Iris data
# Loading the numeric variables of iris data
iris <- as.matrix(iris[,-5])
dc_out <- dpcakm(iris, 20, 3)
d <- centree(dc_out)
```
<span id="page-3-0"></span>

Recodes the binary and row-stochastic membership matrix U into the classification variable (similar to the "cluster" output returned by kmeans()).

#### Usage

cluster(U)

#### Arguments

U Binary and row-stochastic matrix.

#### Value

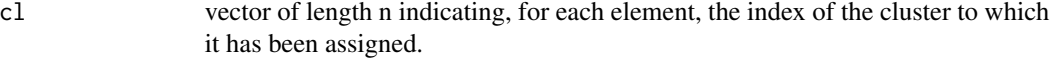

#### Author(s)

Ionel Prunila, Maurizio Vichi

```
# Iris data
# Loading the numeric variables of iris data
iris <- as.matrix(iris[,-5])
# standardizing the data
iris <- scale(iris)
# double k-means with 3 unit-clusters and 2 components for the variables
p1 \leq redkm(iris, K = 3, Q = 2)
cl <- cluster(p1$U)
```
<span id="page-4-0"></span>CronbachAlpha *Cronbach Alpha*

#### Description

Computes the Cronbach Alpha index on a units x variables data matrix. It measures the internal reliability, i.e., the propensity of J variables of a data matrix (n units x J variables) to be concordantly correlated with a single factor (composite indicator).

#### Usage

CronbachAlpha(X)

#### Arguments

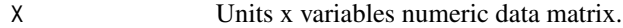

#### Value

as Cronbach's Alpha

#### Author(s)

Ionel Prunila, Maurizio Vichi

#### References

Cronbach L. J. (1951) "Coefficient alpha and the internal structure of tests" <doi:10.1007/BF02310555>

```
# Iris data
# Loading the numeric variables of iris data
iris <- as.matrix(iris[,-5])
# standardizing the data
iris <- scale(iris)
# compute Cronbach's Alpha
as <- CronbachAlpha(iris)
```
Performs disjoint factor analysis, i.e., a Factor Analysis with a simple structure. In fact, each factor is defined by a disjoint subset of variables, resulting thus, in a simplified, easier to interpret loading matrix A and factors. Estimation is carried out via Maximum Likelihood.

#### Usage

```
disfa(X, Q, Rndstart, verbose, maxiter, tol, constr, prep, print)
```
#### Arguments

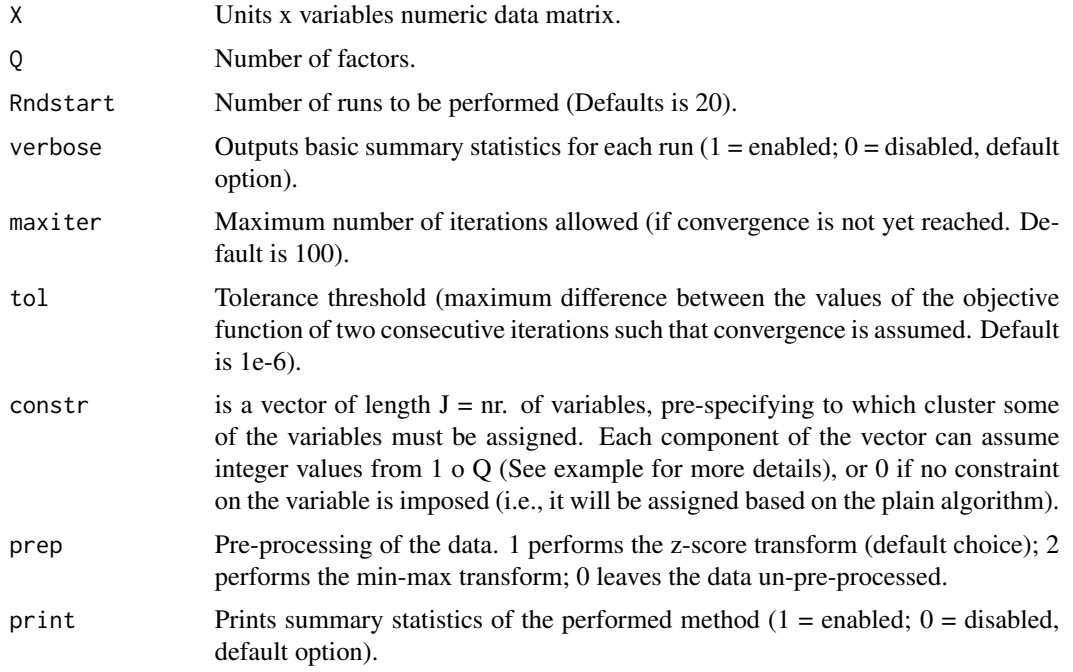

#### Value

returns a list of estimates and some descriptive quantities of the final results.

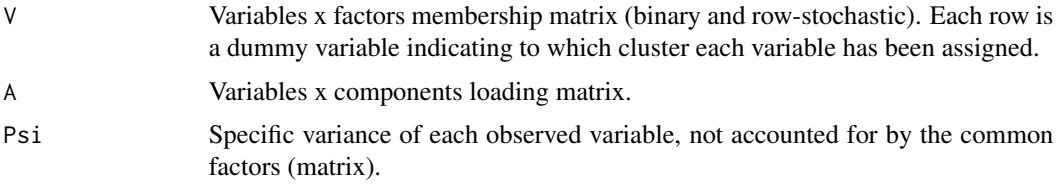

<span id="page-5-0"></span>

#### <span id="page-6-0"></span>dispca $7$

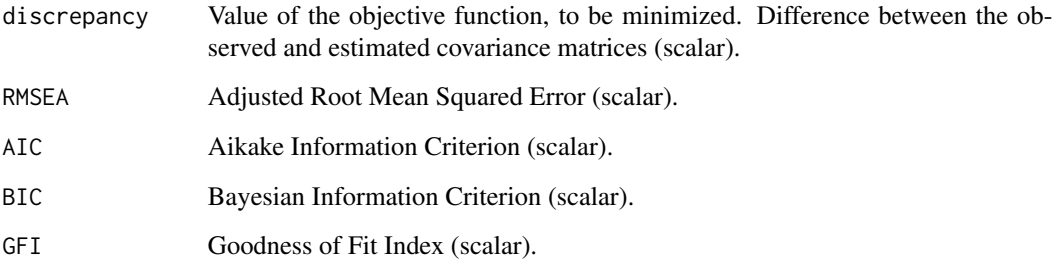

#### Author(s)

Ionel Prunila, Maurizio Vichi

#### References

Vichi M. (2017) "Disjoint factor analysis with cross-loadings" <doi:10.1007/s11634-016-0263-9>

#### Examples

```
# Iris data
# Loading the numeric variables of iris data
iris <- as.matrix(iris[,-5])
# No constraint on variables
out <- disfa(iris, Q = 2)
# Constraint: the first two variables must contribute to the same factor.
outc \le disfa(iris, Q = 2, constr = c(1,1,0,0))
```
dispca *Disjoint Principal Components Analysis*

#### Description

Performs disjoint PCA, that is, a simplified version of PCA. Computes each one of the Q principal components from a different subset of the J variables (resulting thus, in a simplified, easier to interpret loading matrix A).

#### Usage

dispca(X, Q, Rndstart, verbose, maxiter, tol, prep, print, constr)

#### Arguments

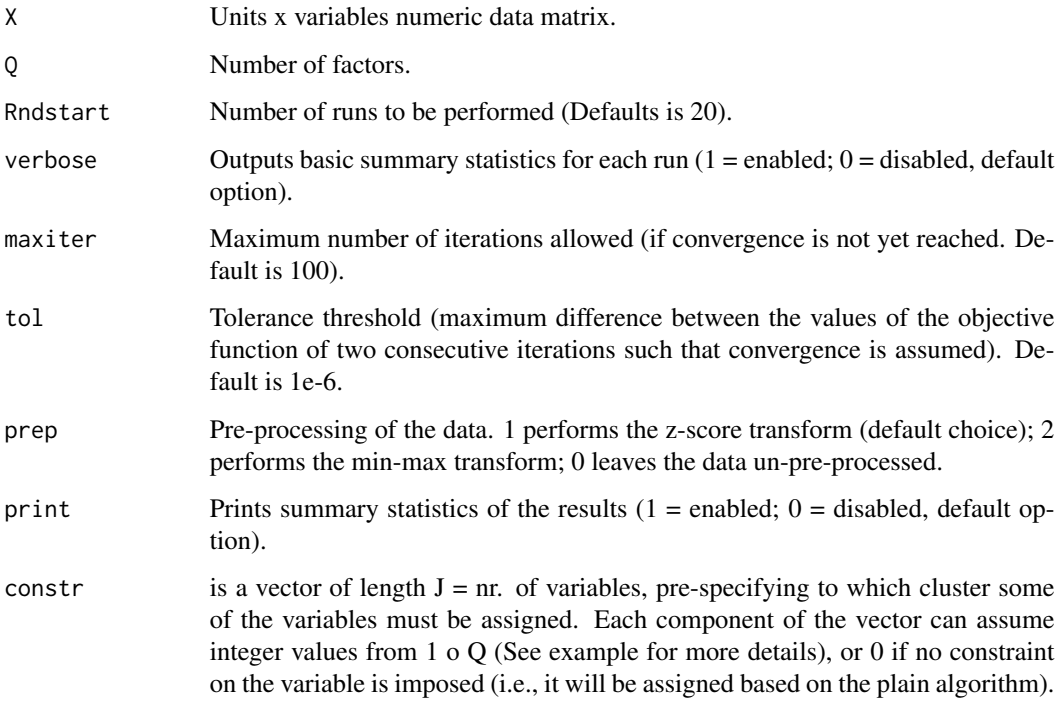

#### Value

returns a list of estimates and some descriptive quantities of the final results.

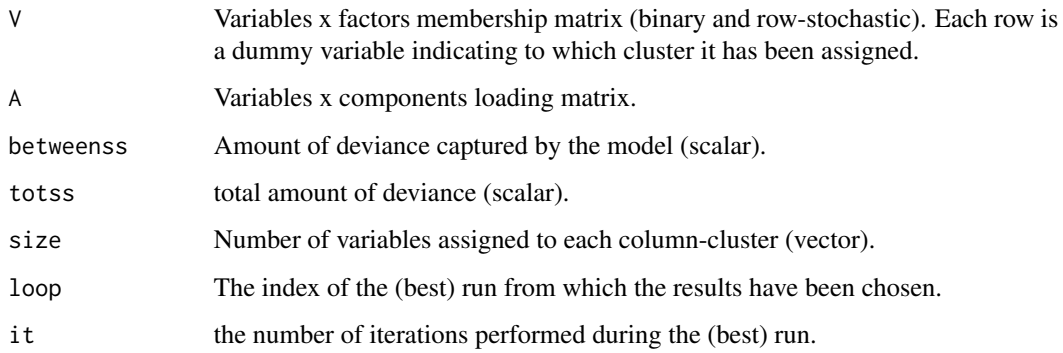

#### Author(s)

Ionel Prunila, Maurizio Vichi

#### References

Vichi M., Saporta G. (2009) "Clustering and disjoint principal component analysis" <doi:10.1016/j.csda.2008.05.028>

#### <span id="page-8-0"></span>doublekm 9

#### Examples

```
# Iris data
# Loading the numeric variables of iris data
iris <- as.matrix(iris[,-5])
# No constraint on variables
out \leq dispca(iris, Q = 2)
# Constraint: the first two variables must contribute to the same factor.
outc \leq dispca(iris, Q = 2, constr = c(1,1,0,0))
```
#### doublekm *Double k-means Clustering*

#### Description

Performs simultaneous *k*-means partitioning on units and variables (rows and columns of the data matrix).

#### Usage

```
doublekm(Xs, K, Q, Rndstart, verbose, maxiter, tol, prep, print)
```
#### Arguments

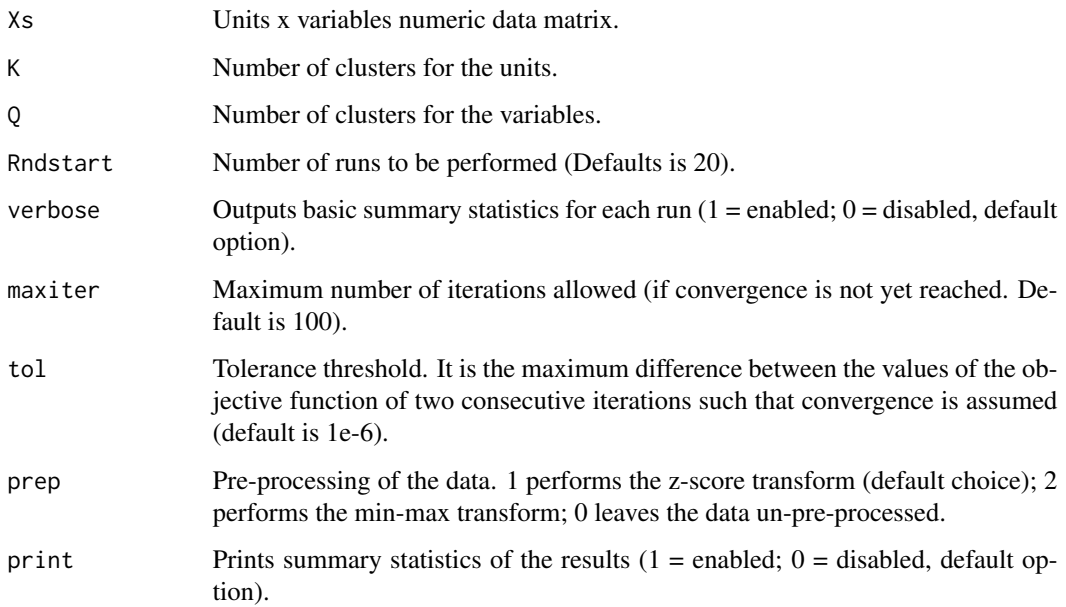

#### Value

returns a list of estimates and some descriptive quantities of the final results.

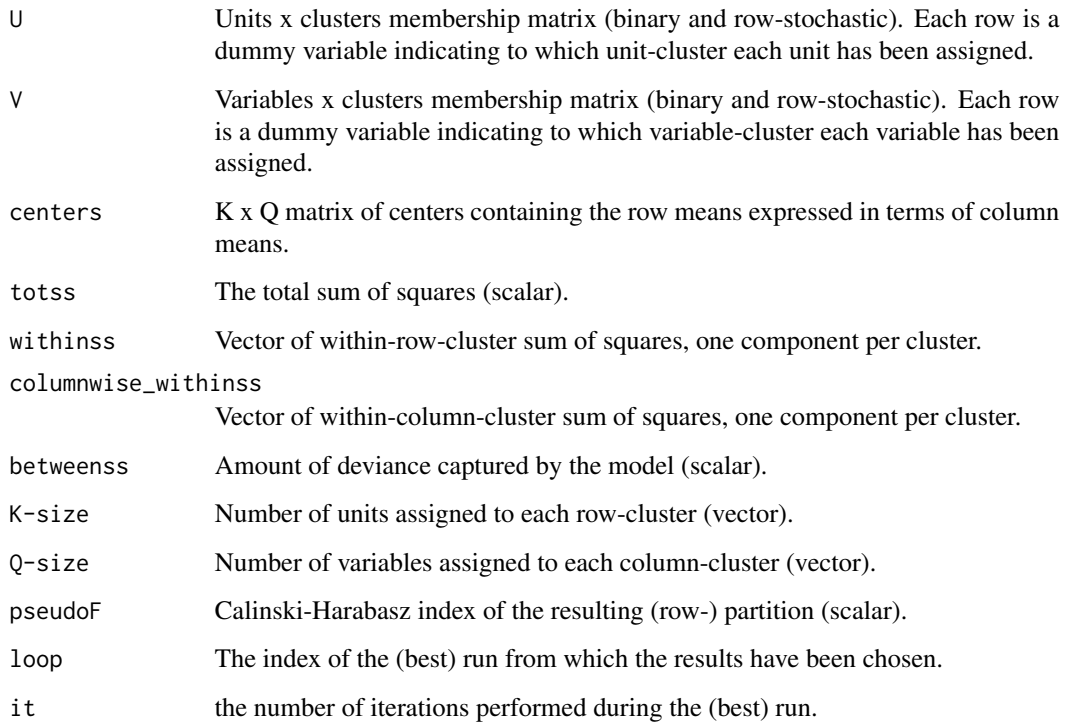

#### Author(s)

Ionel Prunila, Maurizio Vichi

#### References

Vichi M. (2001) "Double k-means Clustering for Simultaneous Classification of Objects and Variables" <doi:10.1007/978-3-642-59471-7\_6>

```
# Iris data
# Loading the numeric variables of iris data
iris <- as.matrix(iris[,-5])
# double k-means with 3 unit-clusters and 2 variable-clusters
out <- doublekm(iris, K = 3, Q = 2)
```
<span id="page-10-0"></span>

Performs simultaneously k-means partitioning on units and disjoint PCA on the variables, computing each principal component from a different subset of variables. The result is a simplified, easier to interpret loading matrix A, the principal components and the clustering. The reduced subspace is identified by the centroids.

#### Usage

```
dpcakm(X, K, Q, Rndstart, verbose, maxiter, tol, constr, print, prep)
```
#### Arguments

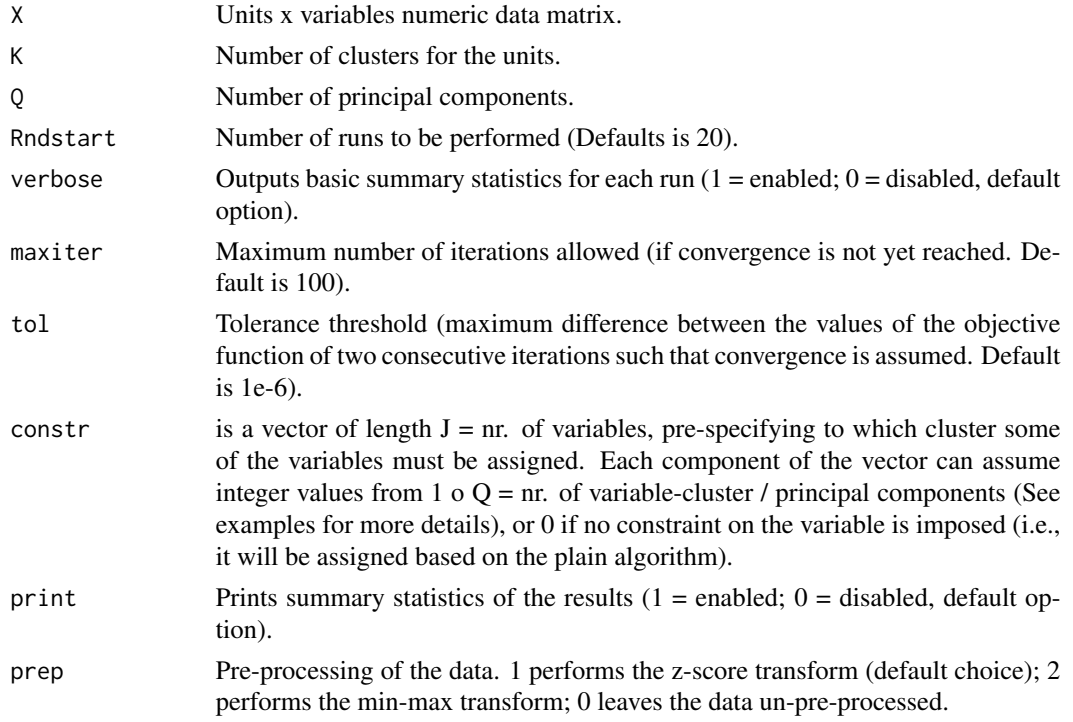

#### Value

returns a list of estimates and some descriptive quantities of the final results.

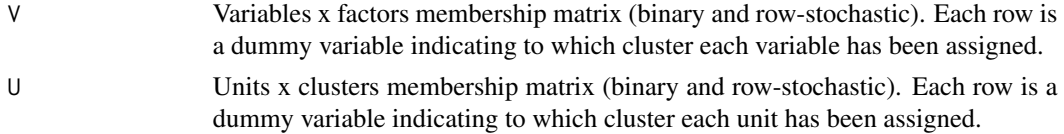

<span id="page-11-0"></span>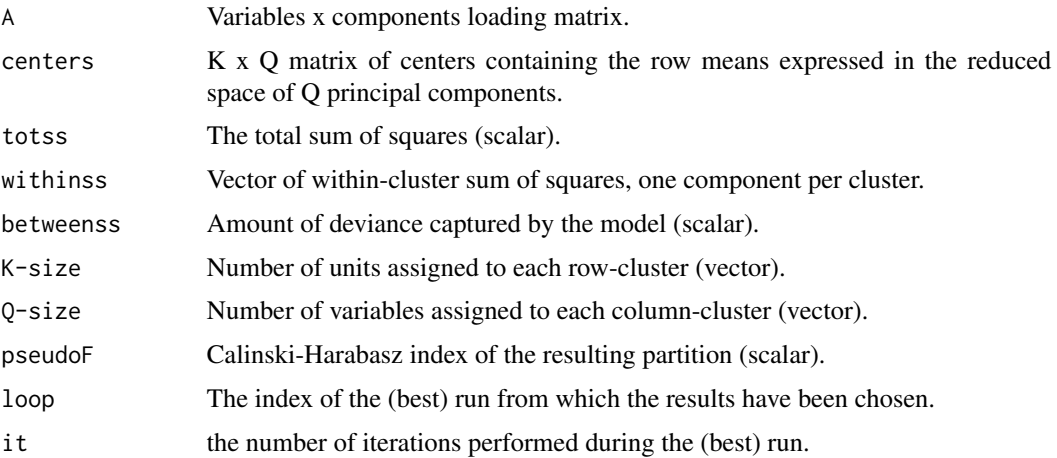

#### Author(s)

Ionel Prunila, Maurizio Vichi

#### References

Vichi M., Saporta G. (2009) "Clustering and disjoint principal component analysis" <doi:10.1016/j.csda.2008.05.028>

#### Examples

```
# Iris data
# Loading the numeric variables of iris data
iris <- as.matrix(iris[,-5])
# No constraint on variables
out \leq dpcakm(iris, K = 3, Q = 2, Rndstart = 5)
# Constraint: the first two variables must contribute to the same factor.
outc \leq dpcakm(iris, K = 3, Q = 2, Rndstart = 5, constr = c(1,1,0,0))
```
dpseudoF *double pseudoF (Calinski-Harabsz) index*

#### Description

A pseudoF version for double partitioning, for the choice of the number of clusters of the units and variables (rows and columns of the data matrix). It is a diagnostic tool for inspecting simultaneously the optimal number of unit-clusters and variable-clusters.

#### Usage

dpseudoF(data, maxK, maxQ)

#### <span id="page-12-0"></span>factkm and the state of the state of the state of the state of the state of the state of the state of the state of the state of the state of the state of the state of the state of the state of the state of the state of the

#### **Arguments**

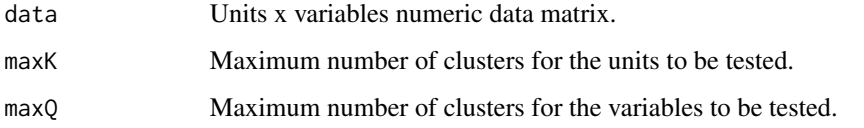

#### Value

dpseudoF matrix containing the pF value for each pair of K and Q within the specified range

#### Author(s)

Ionel Prunila, Maurizio Vichi

#### References

R. Rocci, M. Vichi (2008)" Two-mode multi-partitioning" <doi:10.1016/j.csda.2007.06.025>

T. Calinski & J. Harabasz (1974). A dendrite method for cluster analysis. Communications in Statistics, 3:1, 1-27

#### Examples

```
# Iris data
# Loading the numeric variables of iris data
iris <- as.matrix(iris[,-5])
dpeudoF <- dpseudoF(iris, maxK=10, maxQ = 3)
```
factkm *Factorial k-means*

#### Description

Performs simultaneously k-means partitioning on units and principal component analysis on the variables. Identifies the best partition in a Least-Squares sense in the best reduced space of the data. Both the data and the centroids are used to identify the best Least-Squares reduced subspace, where also their distances is measured.

#### Usage

factkm(X, K, Q, Rndstart, verbose, maxiter, tol, rot, prep, print)

#### Arguments

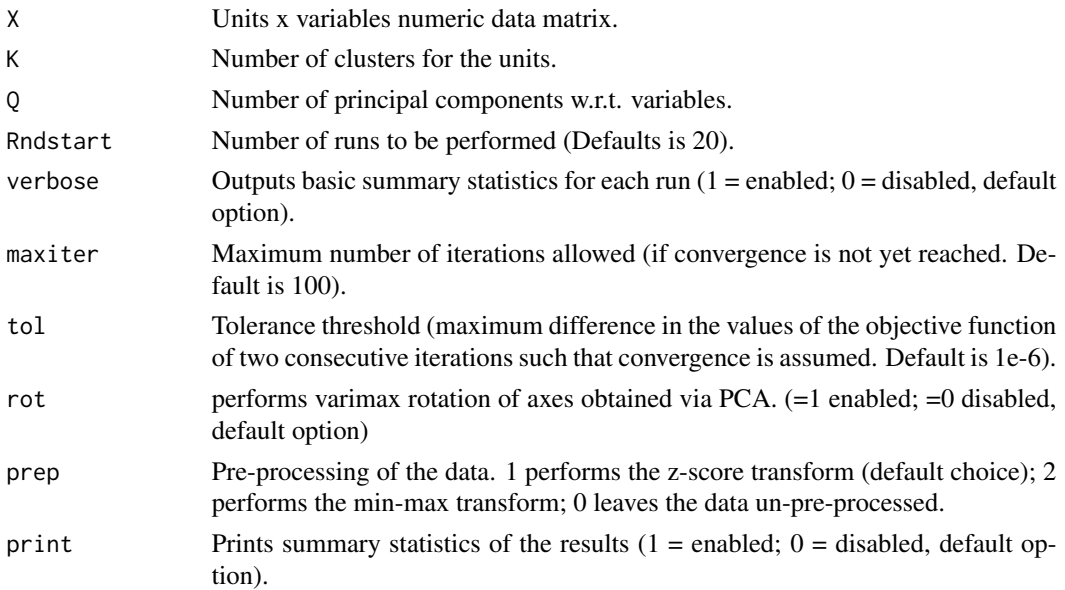

#### Value

returns a list of estimates and some descriptive quantities of the final results.

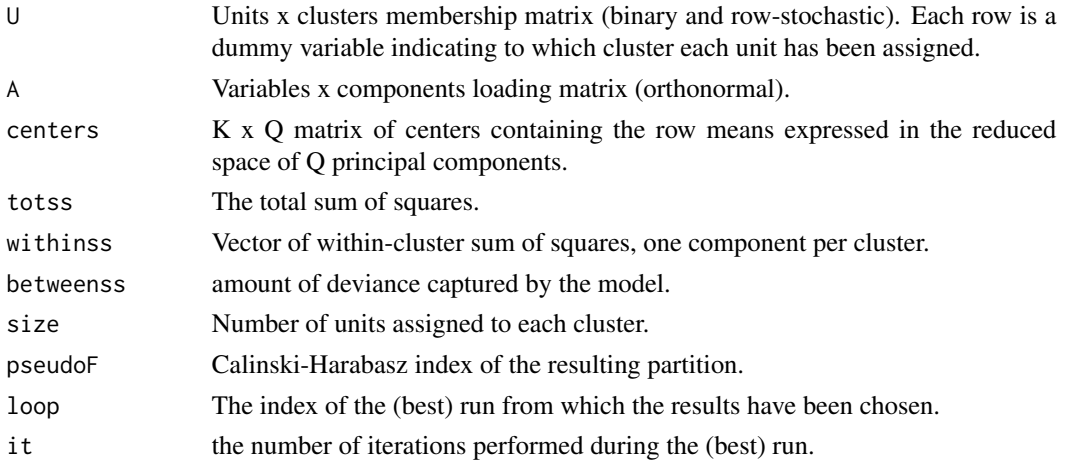

#### Author(s)

Ionel Prunila, Maurizio Vichi

#### References

Vichi M., Kiers H.A.L. (2001) "Factorial k-means analysis for two-way data" <doi:10.1016/S0167- 9473(00)00064-5>

Kaiser H.F. (1958) "The varimax criterion for analytic rotation in factor analysis" <doi:10.1007/BF02289233>

#### <span id="page-14-0"></span>heatm and the state of the state of the state of the state of the state of the state of the state of the state of the state of the state of the state of the state of the state of the state of the state of the state of the

#### Examples

```
# Iris data
# Loading the numeric variables of iris data
iris <- as.matrix(iris[,-5])
# factorial k-means with 3 unit-clusters and 2 components for the variables
out \le factkm(iris, K = 3, Q = 2, Rndstart = 15, verbose = 0, maxiter = 100, tol = 1e-7, rot = 1)
```
heatm *Heatmap of a partition in a reduced subspace*

#### Description

Plots the heatmap of a partition on a reduced subspace obtained via either: doublekm, redkm, factkm or dpcakm.

#### Usage

```
heatm(data, drclust_out)
```
#### Arguments

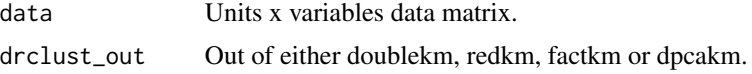

#### Value

No return value, called for side effects

#### Author(s)

Ionel Prunila, Maurizio Vichi

#### References

Kolde R. (2019) "pheatmap: Pretty Heatmaps" <https://cran.r-project.org/web/packages/pheatmap/index.html>

```
# Iris data
# Loading the numeric variables of iris data
iris <- as.matrix(iris[,-5])
# standardizing the data
iris <- scale(iris)
```

```
drclust_out <- dpcakm(iris, 20, 3)
# obtain a heatmap based on the output of the clustering algorithm and the data
h <- heatm(iris, drclust_out)
```
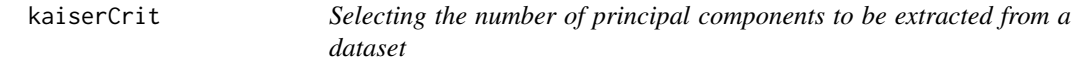

Selects the optimal number of principal components to be extracted from a dataset based on Kaiser's criterion

#### Usage

kaiserCrit(data)

#### Arguments

data Units x variables data matrix.

#### Value

bestQ Number of components to be extracted (scalar).

#### Author(s)

Ionel Prunila, Maurizio Vichi

#### References

Kaiser H. F. (1960) "The Application of Electronic Computers to Factor Analysis" <doi:10.1177/001316446002000>

```
# Iris data
# Loading the numeric variables of iris data
iris <- scale(as.matrix(iris[,-5]))
# Apply the Kaiser rule
h <- kaiserCrit(iris)
```
<span id="page-15-0"></span>

<span id="page-16-0"></span>

Performs the Adjusted Rand Index on a confusion matrix (row-by-column product of two partitionmatrices). ARI is a measure of the similarity between two data clusterings.

#### Usage

mrand(N)

#### Arguments

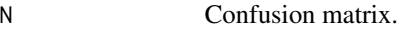

#### Value

mri Adjusted Rand Index of a confusion matrix (scalar).

#### Author(s)

Ionel Prunila, Maurizio Vichi

#### References

Rand W. M. (1971) "Objective criteria for the evaluation of clustering methods" <doi:10.2307/2284239>

```
# Iris data
# Loading the numeric variables of iris data
iris <- as.matrix(iris[,-5])
# standardizing the data
iris <- scale(iris)
# double k-means with 3 unit-clusters and 2 components for the variables
p1 \le - redkm(iris, K = 3, Q = 2, Rndstart = 10)
p2 \le - doublekm(iris, K=3, Q=2, Rndstart = 10)
mri <- mrand(t(p1$U)%*%p2$U)
```
<span id="page-17-0"></span>Performs simultaneously k-means partitioning on units and principal component analysis on the variables.

#### Usage

redkm(X, K, Q, Rndstart, verbose, maxiter, tol, rot, prep, print)

#### Arguments

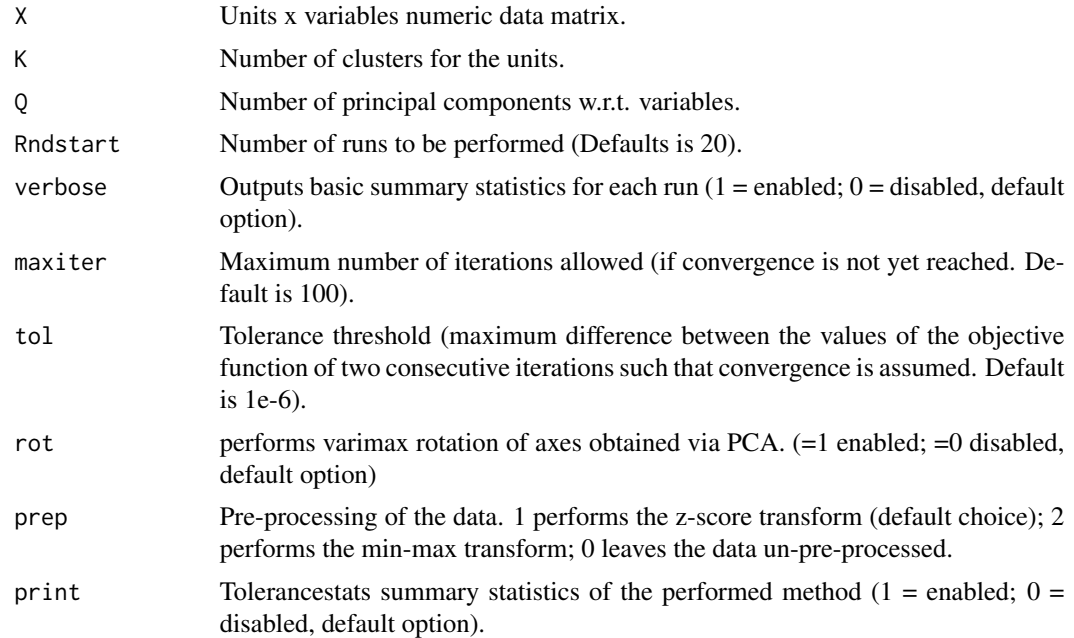

#### Value

returns a list of estimates and some descriptive quantities of the final results.

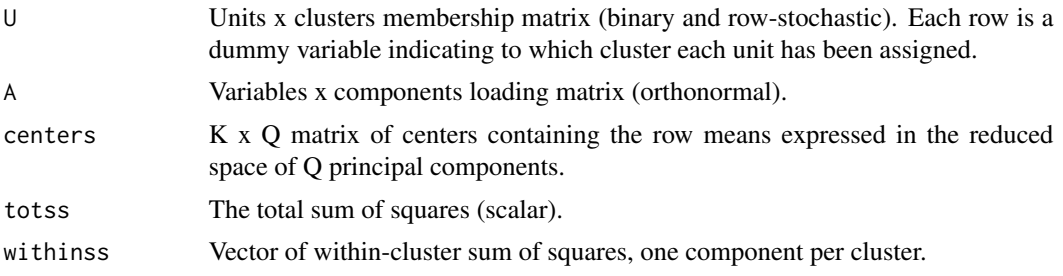

#### <span id="page-18-0"></span>silhouette the contract of the state of the state of the state of the state of the state of the state of the state of the state of the state of the state of the state of the state of the state of the state of the state of

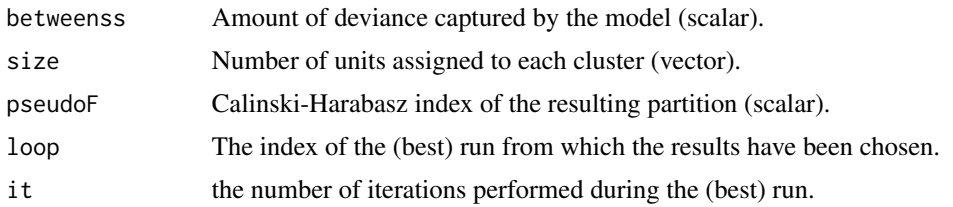

#### Author(s)

Ionel Prunila, Maurizio Vichi

#### References

de Soete G., Carroll J. (1994) "K-means clustering in a low-dimensional Euclidean space" <doi:10.1007/978- 3-642-51175-2\_24>

Kaiser H.F. (1958) "The varimax criterion for analytic rotation in factor analysis" <doi:10.1007/BF02289233>

#### Examples

```
# Iris data
# Loading the numeric variables of iris data
iris <- as.matrix(iris[,-5])
```

```
# reduced k-means with 3 unit-clusters and 2 components for the variables
out \le redkm(iris, K = 3, Q = 2, Rndstart = 15, verbose = 0, maxiter = 100, tol = 1e-7, rot = 1)
```
silhouette *Silhouette*

#### Description

Computes and plots the silhouette of a partition

#### Usage

```
silhouette(data, drclust_out)
```
#### Arguments

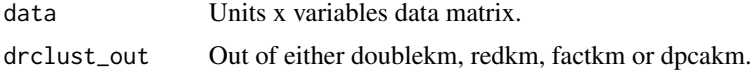

#### Value

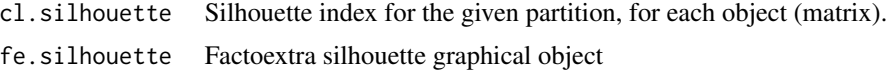

#### Author(s)

Ionel Prunila, Maurizio Vichi

#### References

Rousseeuw P. J. (1987) "Silhouettes: a Graphical Aid to the Interpretation and Validation of Cluster Analysis" <doi:10.1016/0377-0427(87)90125-7>

Maechler M. et al. (2023) "cluster: Cluster Analysis Basics and Extensions" <https://CRAN.Rproject.org/package=cluster>

Kassambara A. (2022) "factoextra: Extract and Visualize the Results of Multivariate Data Analyses" <https://cran.r-project.org/web/packages/factoextra/index.html>

#### Examples

```
# Iris data
# Loading the numeric variables of iris data
iris <- as.matrix(iris[,-5])
```

```
#standardizing the data
iris <- scale(iris)
```
#applying a clustering algorithm drclust\_out <- dpcakm(iris, 20, 3)

#silhouette based on the data and the output of the clustering algorithm d <- silhouette(iris, drclust\_out)

# <span id="page-20-0"></span>Index

apseudoF, [2](#page-1-0) centree, [3](#page-2-0) cluster, [4](#page-3-0) CronbachAlpha, [5](#page-4-0) disfa, [6](#page-5-0) dispca, [7](#page-6-0) doublekm, [9](#page-8-0) dpcakm, [11](#page-10-0) dpseudoF, [12](#page-11-0) factkm, [13](#page-12-0) heatm, [15](#page-14-0) kaiserCrit, [16](#page-15-0) mrand, [17](#page-16-0) redkm, [18](#page-17-0)

silhouette, [19](#page-18-0)